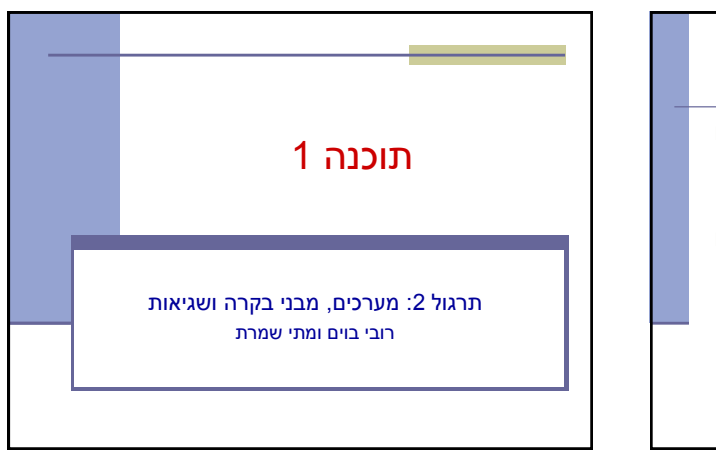

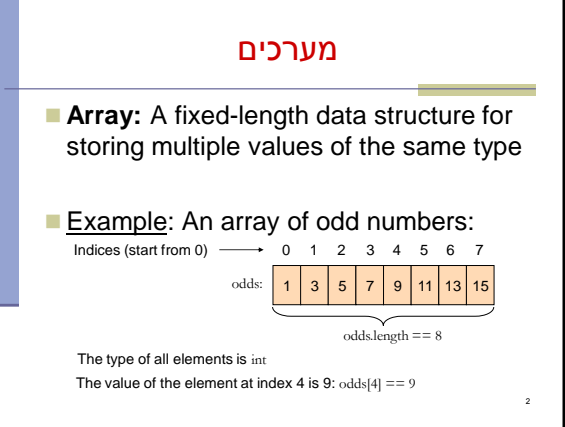

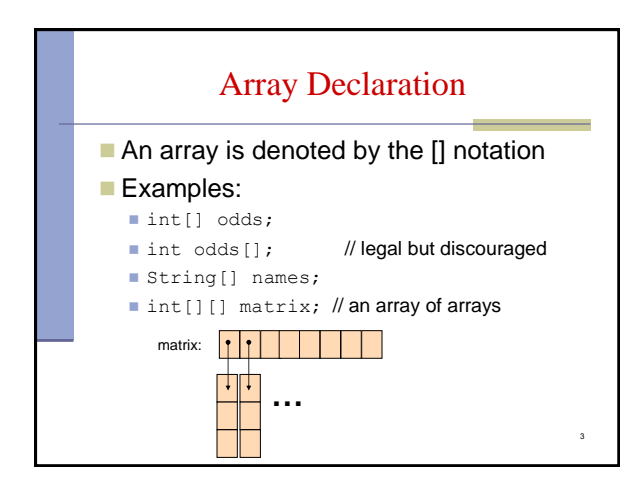

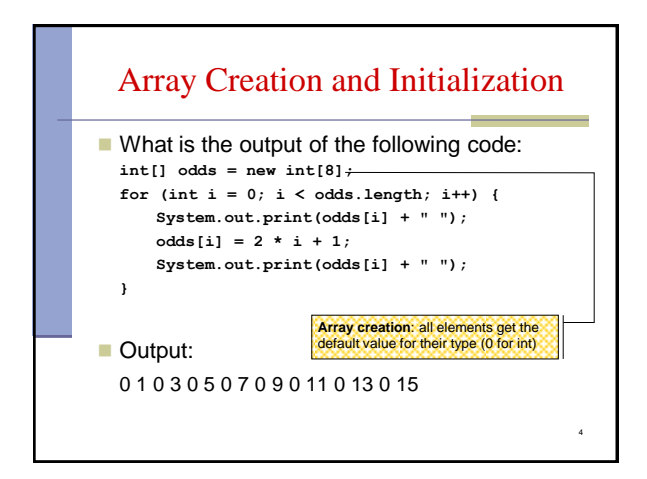

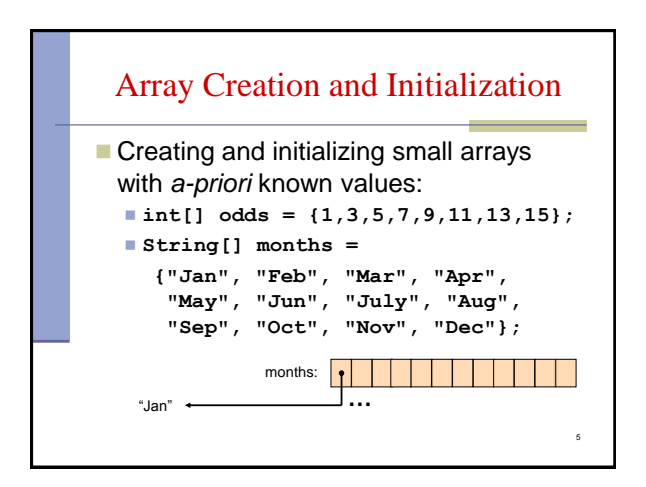

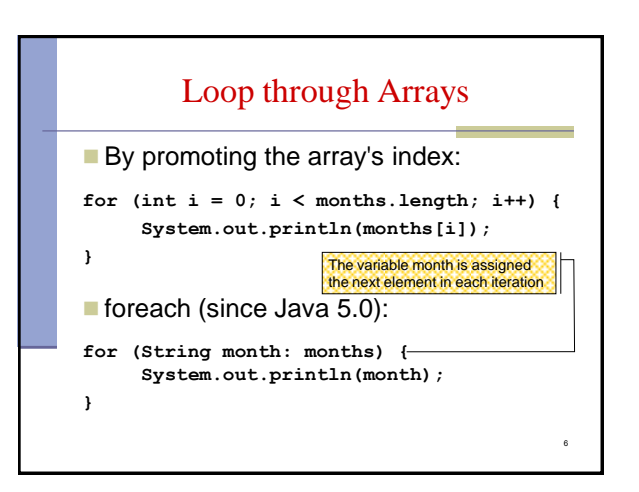

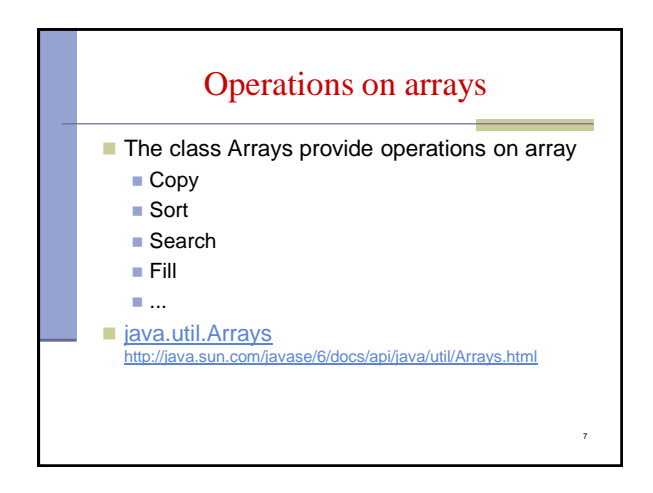

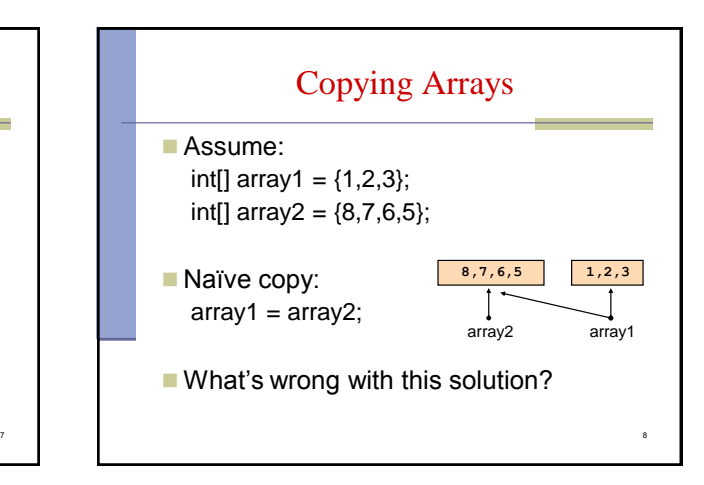

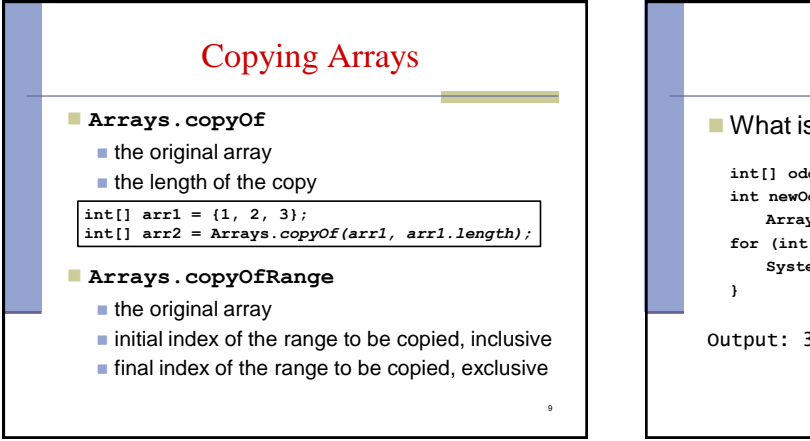

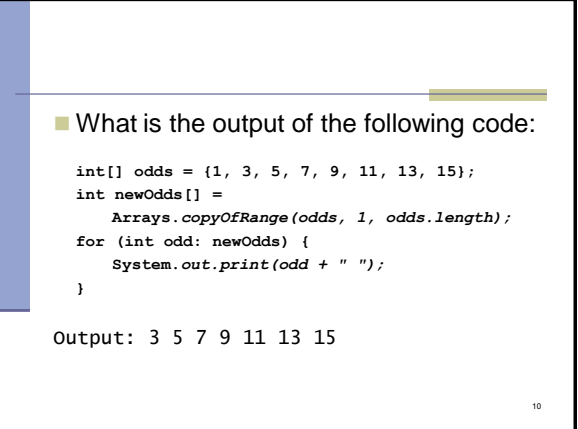

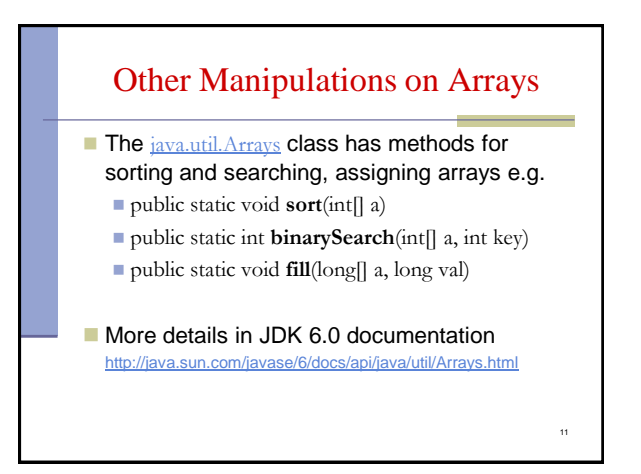

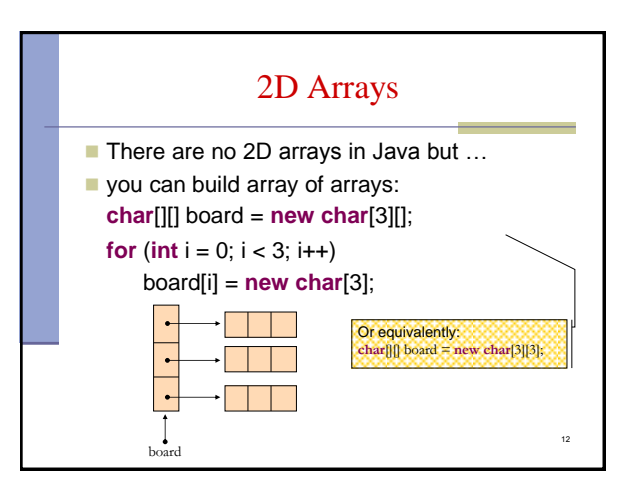

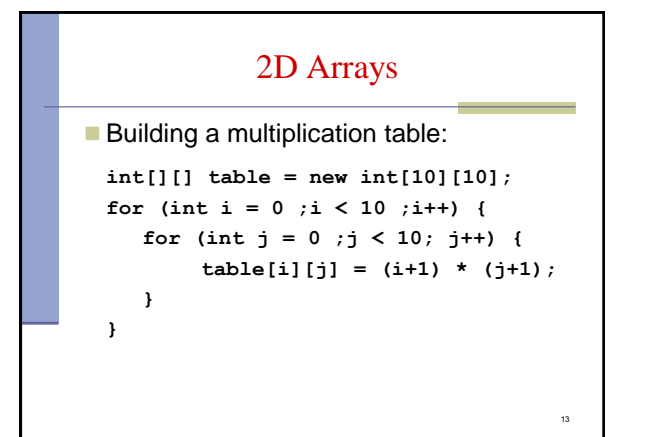

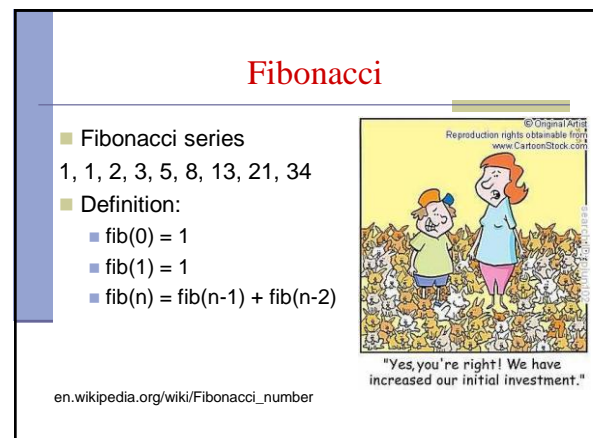

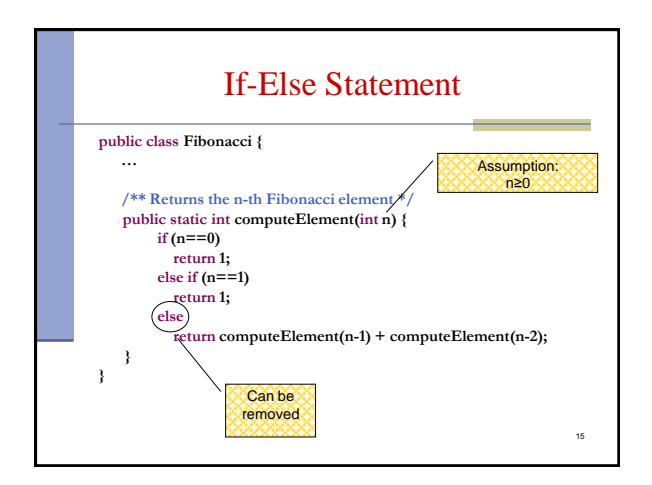

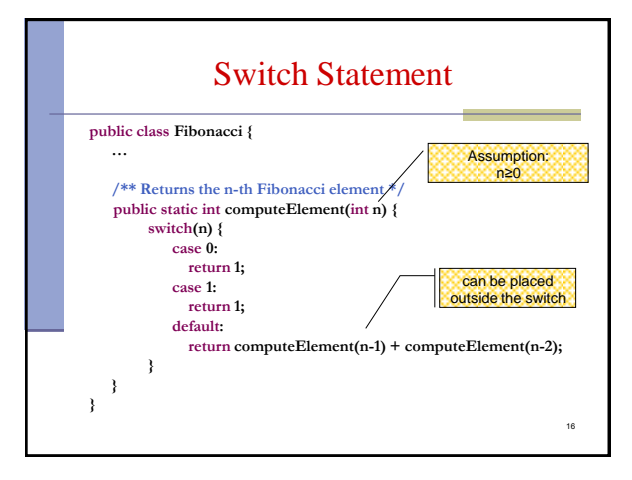

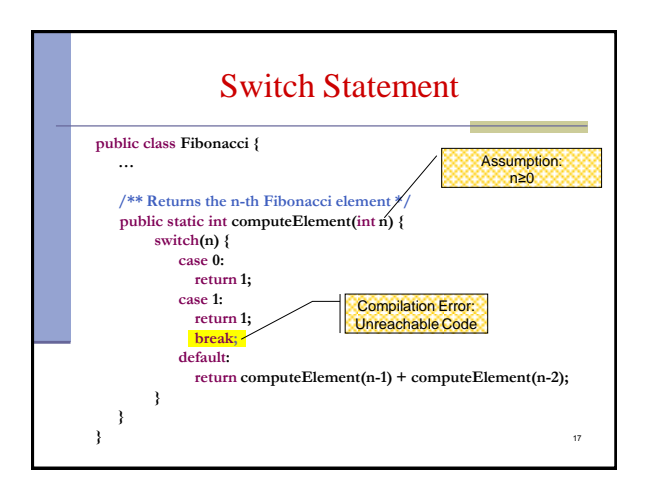

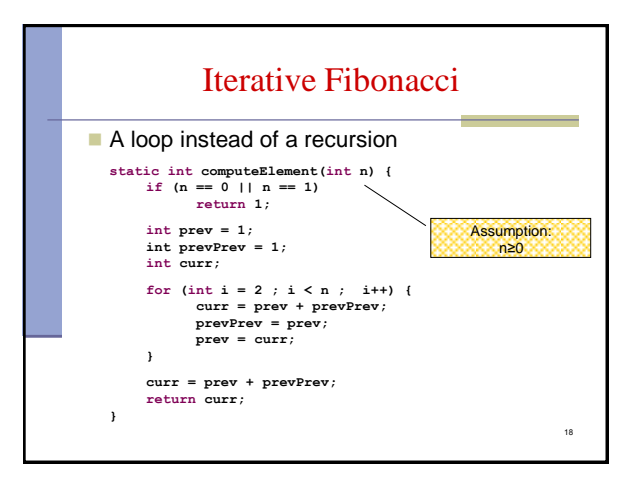

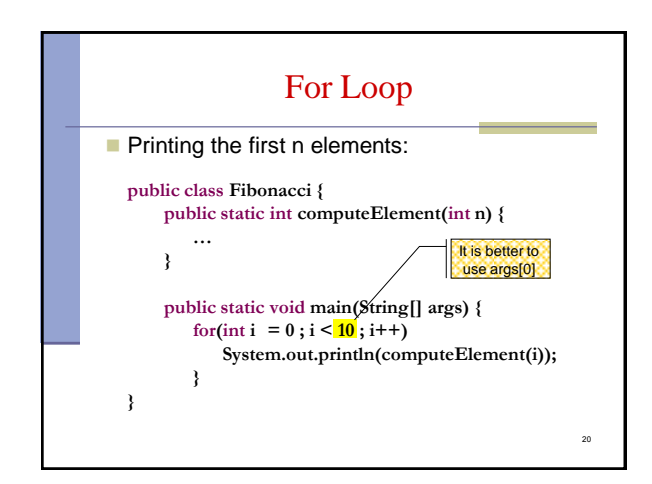

## נתונים במקום חישוב

 בתרגום רקורסיה ללולאה אנו משתמשים במשתני עזר לשמירת המצב prevPrev - עזר לשמירת

- הלולאה "זוכרת" את הנקודה שבה אנו נמצאים בתהליך החישוב
	- <mark>ם <u>דיון</u>: יעילות לעומת פשטות.</mark> )**k**eep **i**t **s**imple **s**tupid( KISS-ה עיקרון
- תרגיל: כתבו את השירות computeElement בעזרת prev ו-prevPrev בלבד )ללא curr)

- מודולריות, שכפול קוד ויעילות ■ מתודה (פונקציה) צריכה לעשות דבר אחד בדיוק! ערוב של <u>חישוב והדפסה</u> פוגע במודולריות (מדוע?) היזהרו משכפול קוד! קטע קוד דומה המופיע בשתי פונקציות שונות יגרום במוקדם או במאוחר לבאג בתוכנית (מדוע?)
	- את בעיית היעילות )הוספת מנגנון memoization ) אפשר לפתור בעזרת מערכים )תרגיל(

22

## מודולריות, שכפול קוד ויעילות

יש כאן חוסר יעילות מסוים:

19

21

- לולאת ה-for חוזרת גם ב- main וגם ב computeElement. לכאורה, במעבר אחד ניתן גם *לחשב* את האברים וגם *להדפיס* אותם
- כמו כן כדי לחשב איבר בסדרה איננו משתמשים *בתוצאות שכבר חישבנו* )של אברים קודמים( ומתחילים כל חישוב מתחילתו

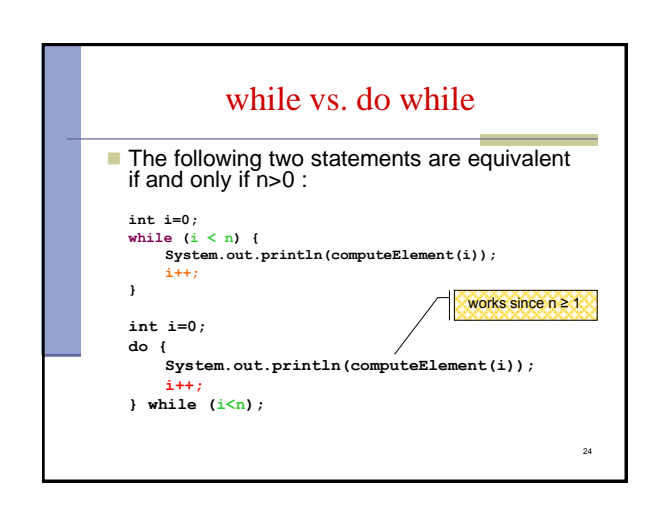

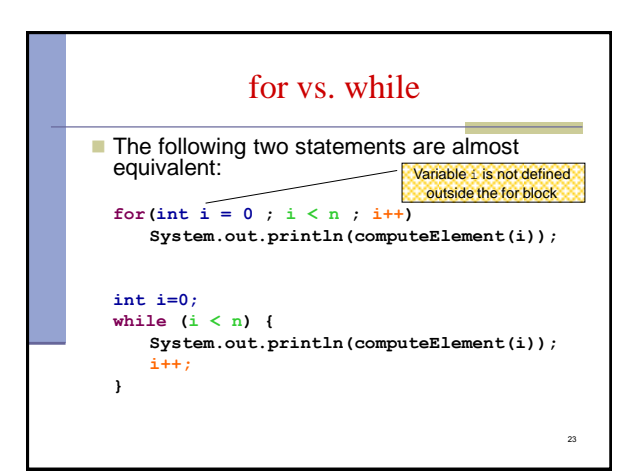

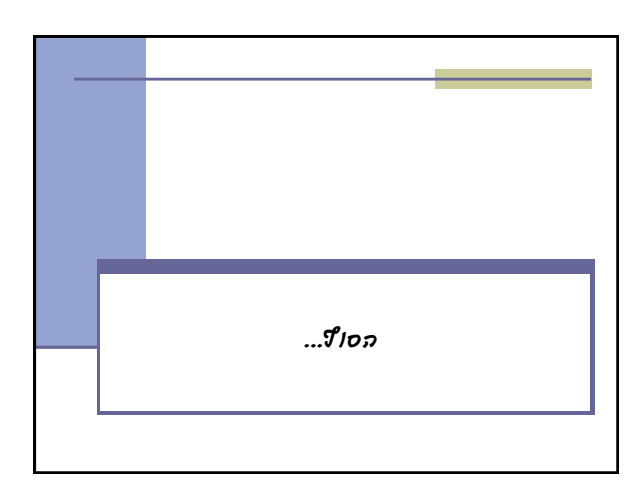